**Noël Blanc** 

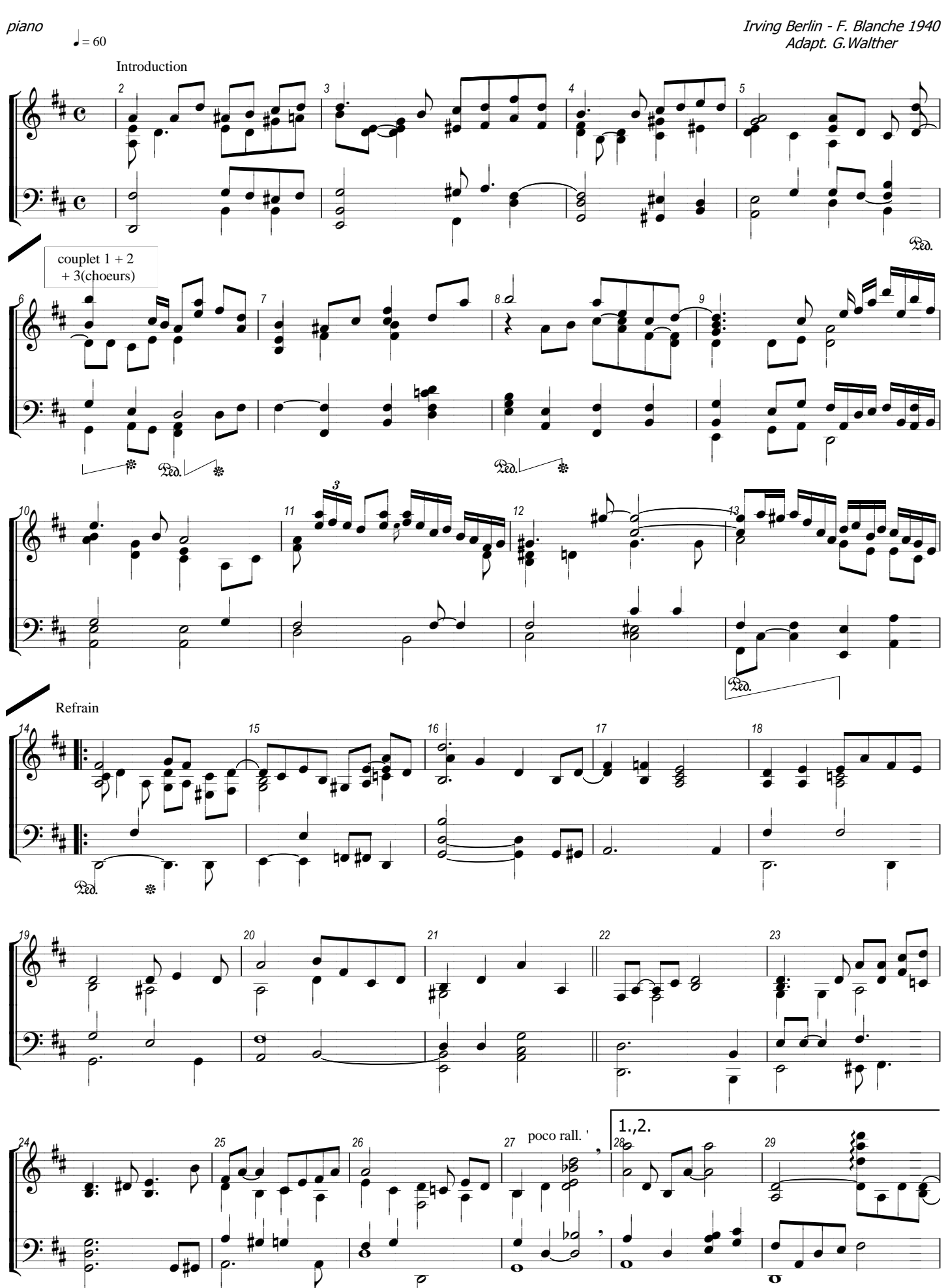

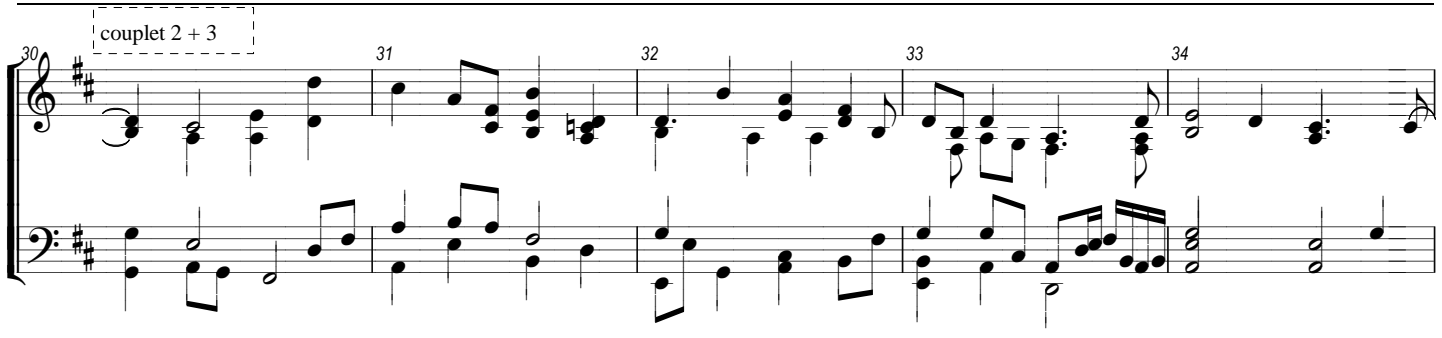

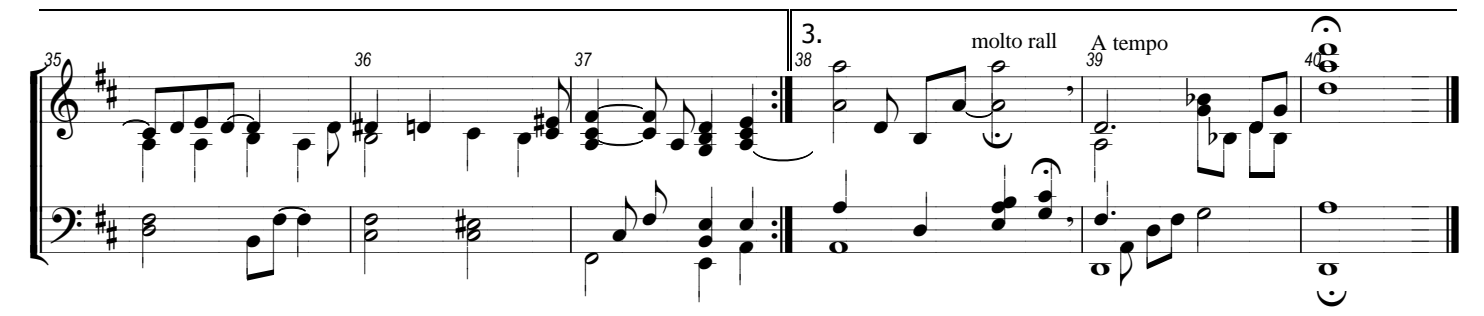